## Fichier: Fabriquer une télécommande pour réflex IMG 4752-2.jpg

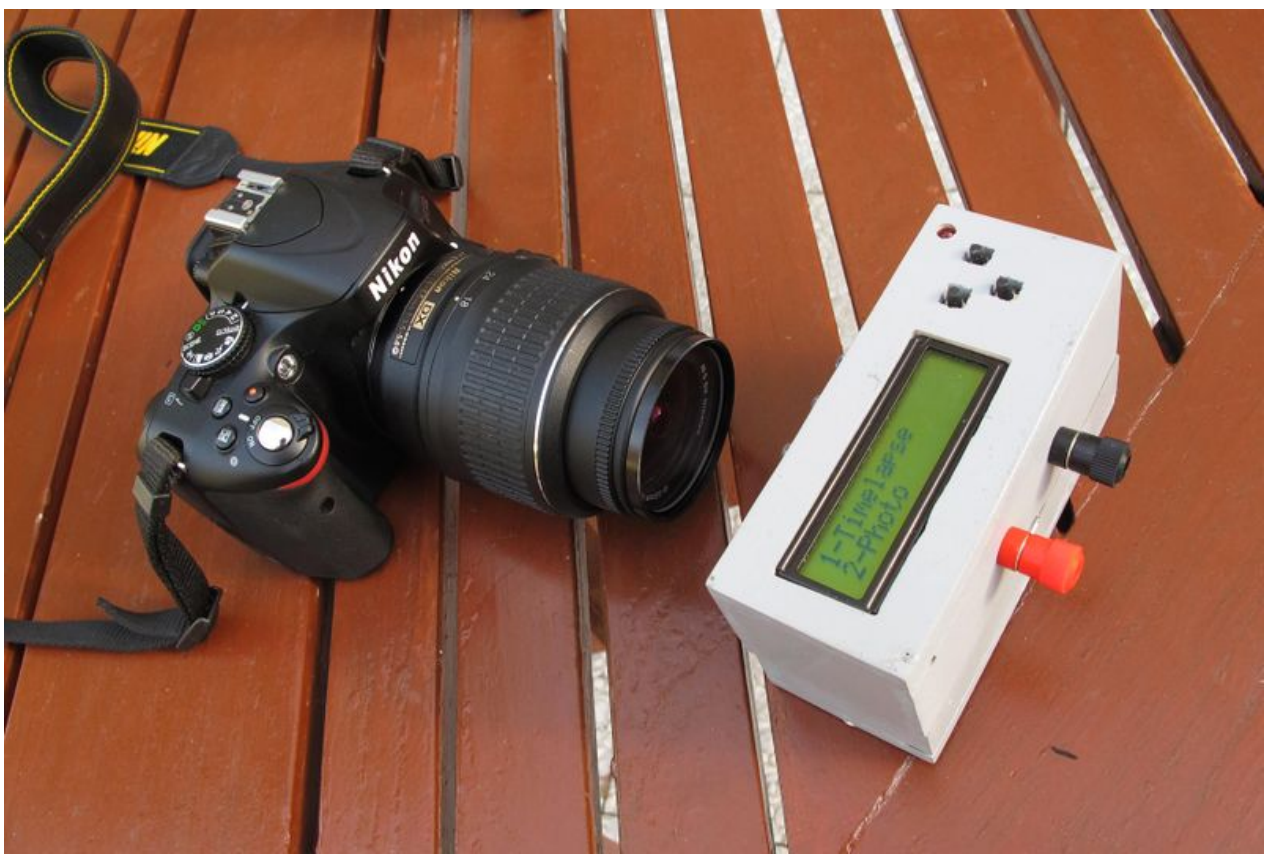

Taille de cet aperçu :800 × 536 [pixels](https://wikifab.org/images/thumb/9/99/Fabriquer_une_t%25C3%25A9l%25C3%25A9commande_pour_r%25C3%25A9flex_IMG_4752-2.jpg/800px-Fabriquer_une_t%25C3%25A9l%25C3%25A9commande_pour_r%25C3%25A9flex_IMG_4752-2.jpg). Fichier [d'origine](https://wikifab.org/images/9/99/Fabriquer_une_t%25C3%25A9l%25C3%25A9commande_pour_r%25C3%25A9flex_IMG_4752-2.jpg) (3 540 × 2 370 pixels, taille du fichier : 664 Kio, type MIME : image/ipeg) Fichier téléversé avec MsUpload

## Historique du fichier

Cliquer sur une date et heure pour voir le fichier tel qu'il était à ce moment-là.

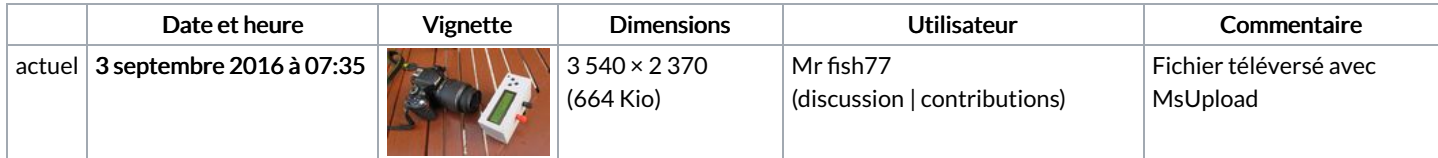

Vous ne pouvez pas remplacer ce fichier.

## Utilisation du fichier

Le fichier suivant est un doublon de celui-ci (plus de [détails](https://wikifab.org/wiki/Sp%25C3%25A9cial:Recherche_fichier_en_double/Fabriquer_une_t%25C3%25A9l%25C3%25A9commande_pour_r%25C3%25A9flex_IMG_4752-2.jpg)) :

[Fichier:Fabriquer](https://wikifab.org/wiki/Fichier:Fabriquer_une_t%25C3%25A9l%25C3%25A9commande_pour_reflex_IMG_4752-2.jpg) une télécommande pour reflex IMG 4752-2.jpg

Aucune page n'utilise ce fichier.

## Métadonnées

Ce fichier contient des informations supplémentaires, probablement ajoutées par l'appareil photo numérique ou le numériseur utilisé pour le créer. Si le fichier a été modifié depuis son état original, certains détails peuvent ne pas refléter entièrement l'image modifiée.

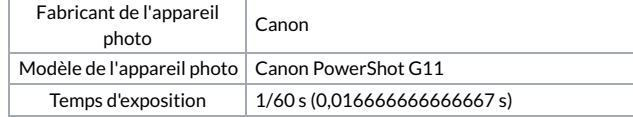

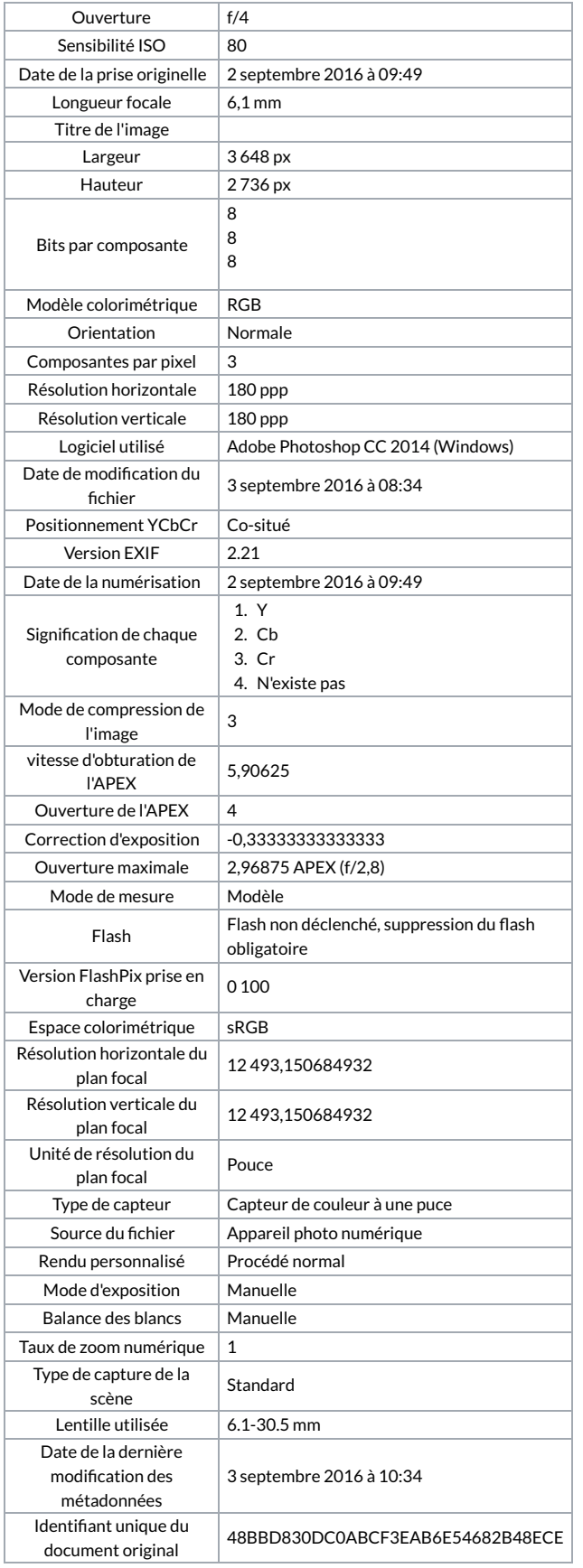